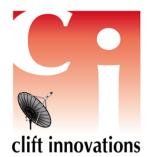

## **CLIFT INNOVATIONS PTY LTD**

ABN: 24 286 188 328 Unit 10/13 Walkers Road Nunawading, Vic. 3131

 Phone: +613 9877 3109

 Fax:
 +613 9999 1406

 Mob:
 0411 789702

 Web:
 www.clift.com.au

 Email:
 b.clift@clift.com.au

# Addressable Alert Tone Generator Module

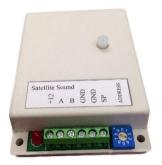

This tiny module 9cm \* 7cm enables you to produce any of the Bestlite alert sounds and levels into a speaker at any location and operates from the standard Bestlite RS485 buss.

# Specifications:

Operating Voltage: Speaker impedance: Level control: Addressable: Communication: Protocol: Alert Tones: Order Code: 9-12 Volt DC 200ma
8 or 16 ohm
Yes
Yes via the rotary DIP switch 0-16
RS485
Bestlite standard buss
19
Sound Gen 2

Supplied with the module is a 9 volt DC plug pack. You will need to cut off the DC jack and wire directly into the module.

# Protocol Format: Address Level Sound Un-Address

#### Select Address Command <0xB0>[Address]

This command is used to address a Sound Generator or Bestlite display. Multiple addresses can be opened by using several of these commands. Addressed units will then respond to commands until they receive a <0xB1> (un-address) command. The address field is a **numeric two digit** ASCII string, matching the address setting of the display or Sound Generator. If a unit is set to an address of "0" it will respond to ANY address command.

## Changing Night Volume <0xB5>[level]

To change the night volume level, send this command followed by a single ASCII digit. The available volumes are:

- 0. full volume
- 1. -6dB
- 2. -12dB
- 3. -18dB (default night level)
- 4. -24dB
- 5. Silence

## Creating Sound Command <0xB4>[sound]

To create a sound, send this command followed by a single ASCII char. The available sounds are:

| Sound                             | Full volume | Night volume |
|-----------------------------------|-------------|--------------|
| Silence                           | 0           | n/a          |
| 2 beeps                           | 1           | А            |
| 8 fast beeps                      | 2           | В            |
| 8 beeps                           | 3           | С            |
| Repeated beeping                  | 4           | D            |
| Ding Dong                         | 5           | E            |
| Ding repeated 2.8sec              | 6           | F            |
| Ding Dong, repeated 4.2sec        | 7           | G            |
| Dong Dong                         | 8           | Н            |
| Ding Ding Ding                    | 9           | I            |
| Repeating 2 tone siren (V2.1)     | J           | Μ            |
| 2 beeps repeated 10sec (V2.1)     | К           | Ν            |
| 1 long beep repeated 30sec (V2.1) | L           | 0            |
| 1 ding every second (V2.6)        | Р           | S            |
| ding ding every 5sec (V2.6)       | Q           | Т            |
| 1 ding every 10sec (V2.6)         | R           | U            |
| 2 beeps repeated 3.4sec (V2.7)    | V           | а            |
| 3 beeps repeated 1sec (V2.7)      | W           | b            |
| DingDongDong repeat 30sec (V2.7)  | Х           | С            |

#### Un-address command <0xB1>

This command is used to un-address displays or Sound Generators. It is global and will un-address every unit on the system.

# EXAMPLE:

| Address   | Level          | Sound          | Un-Addres    | S                         |
|-----------|----------------|----------------|--------------|---------------------------|
| <0xB0> 01 | 0x <b5> 2</b5> | 0x <b4> B</b4> | 0x <b0></b0> | (0x< > denotes HEX codes) |

The above example addresses unit 1, Sets the level at -12db, for the night sound 8 fast beeps.

**NOTES:** Always use 2 digits for the Address. The Level control only works on Night Sounds.